## สารบาญ

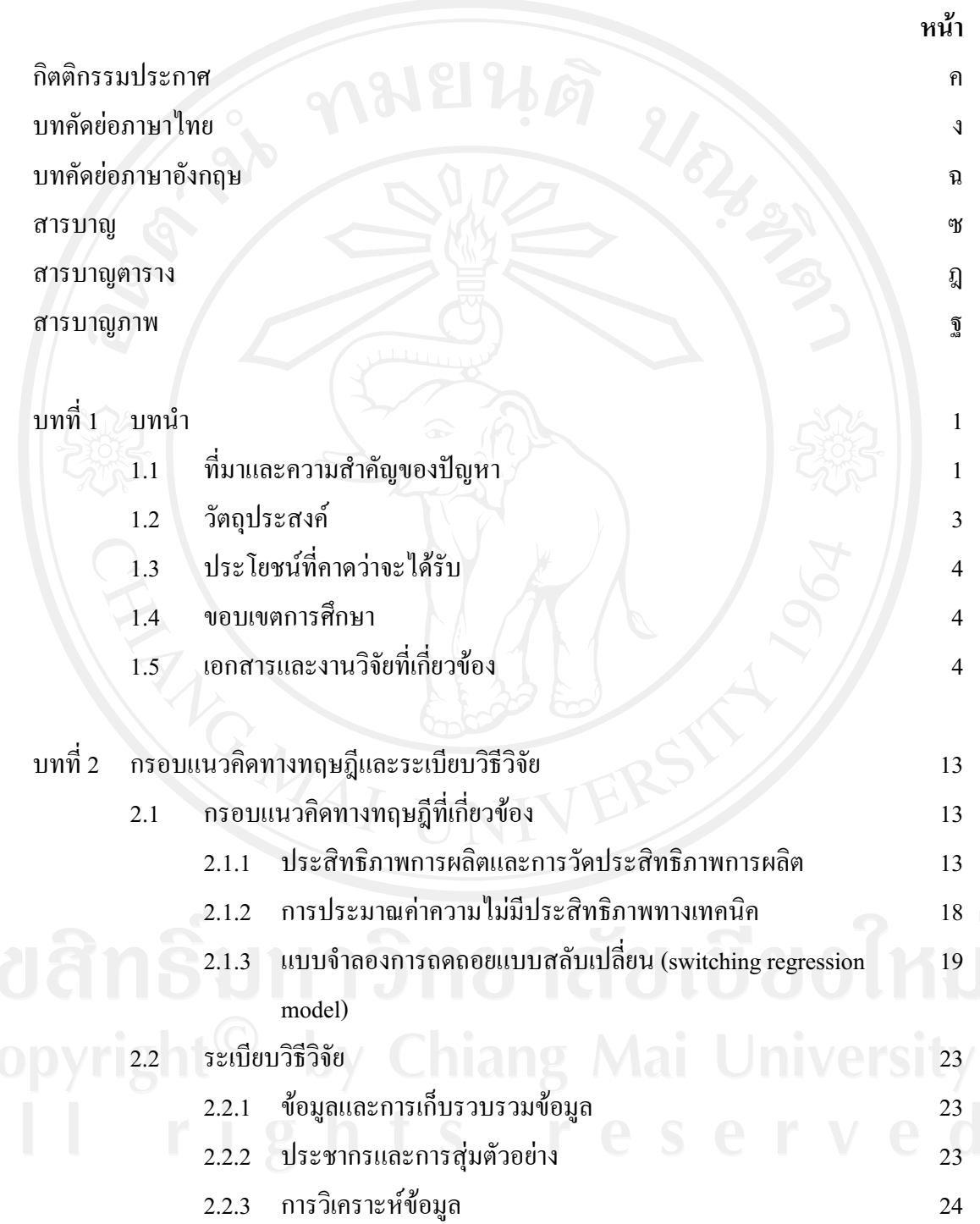

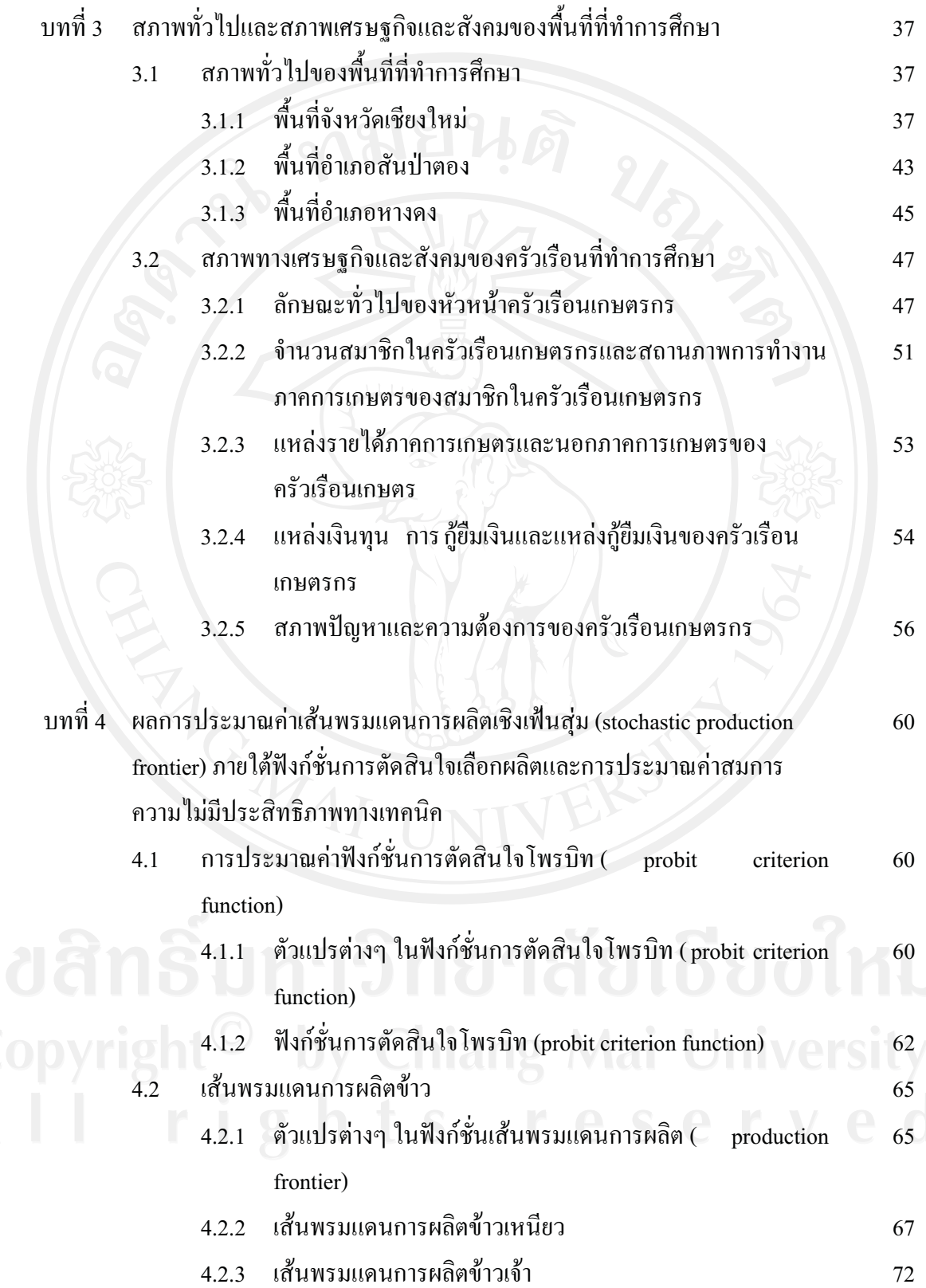

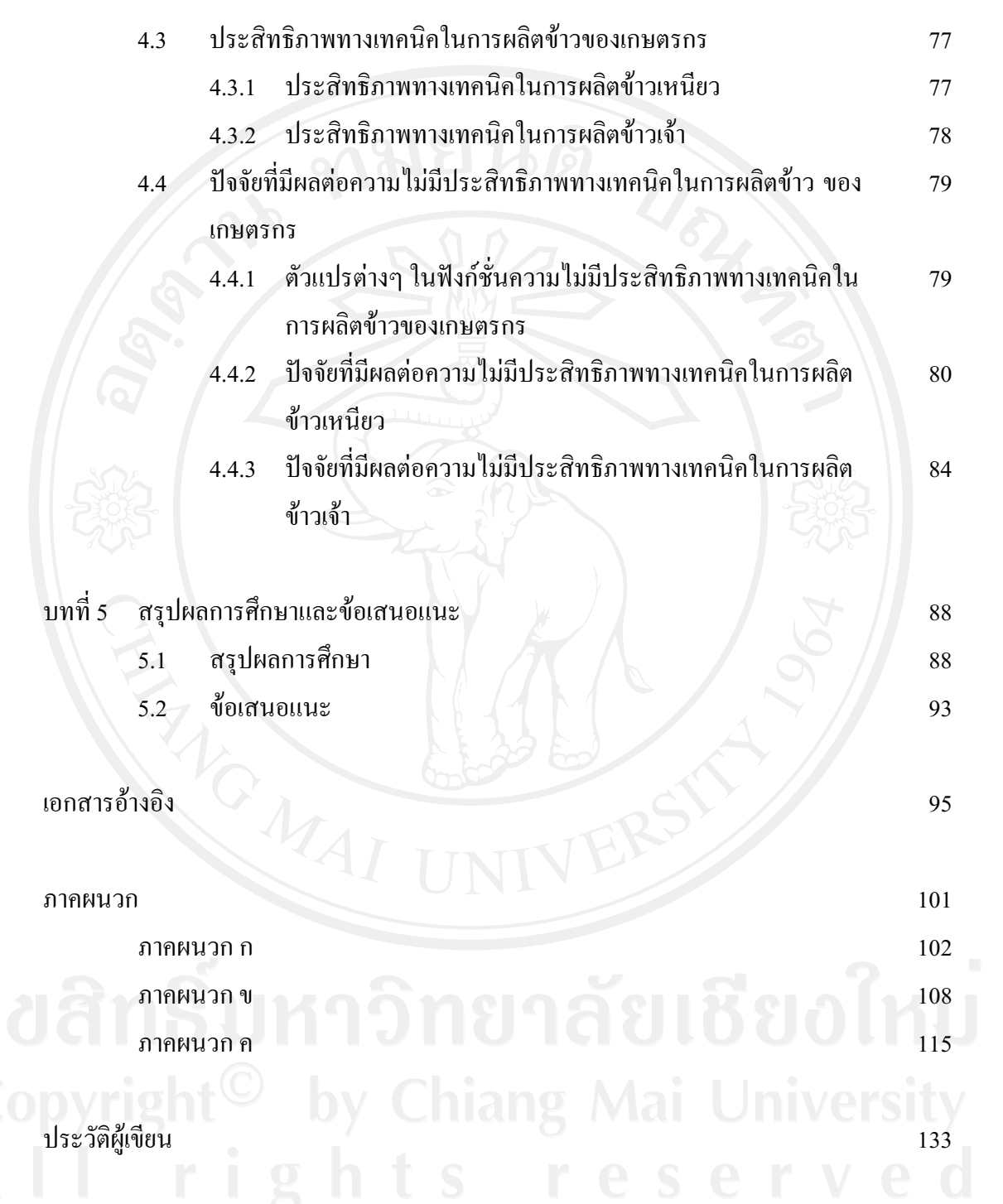

## สารบาญตาราง

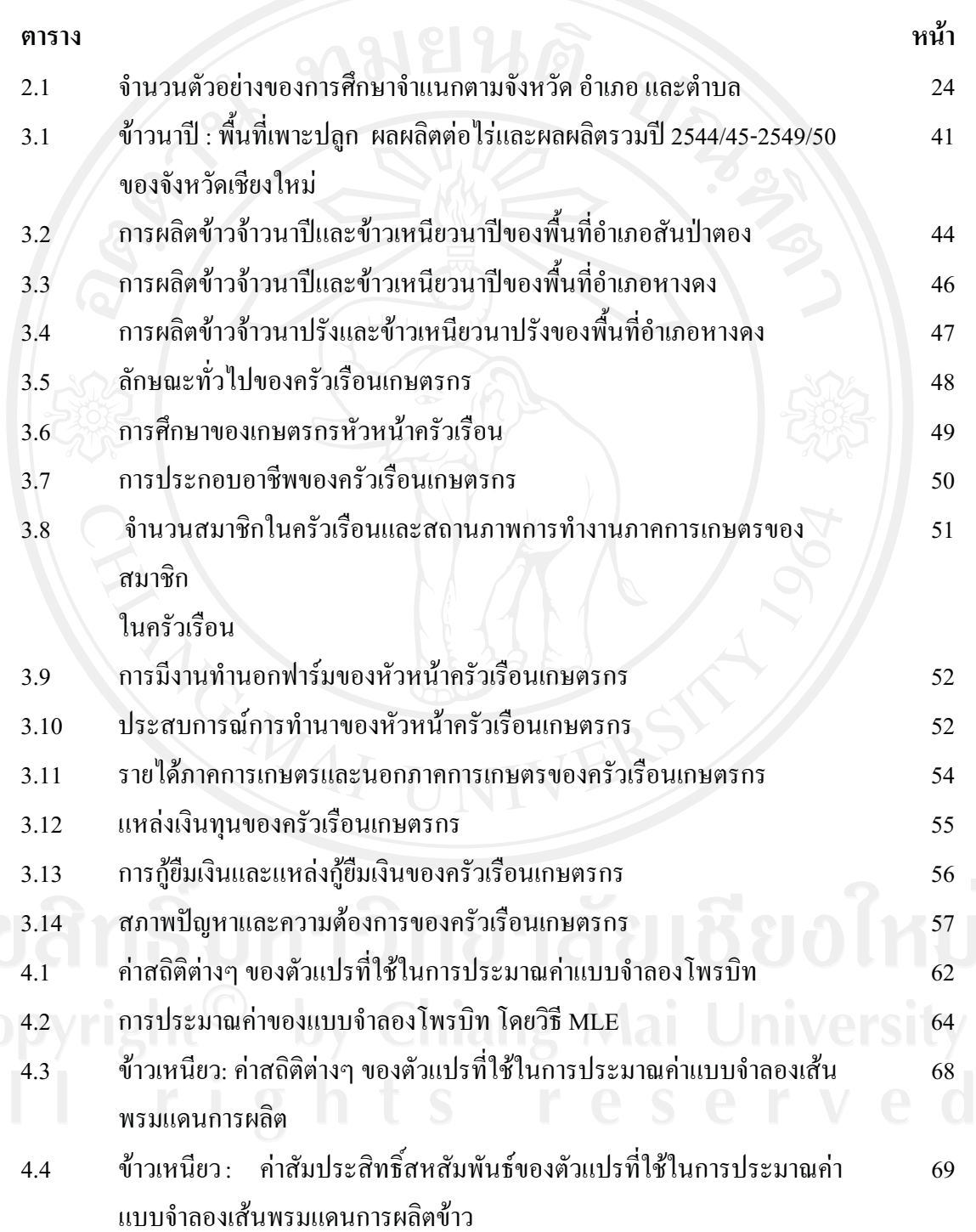

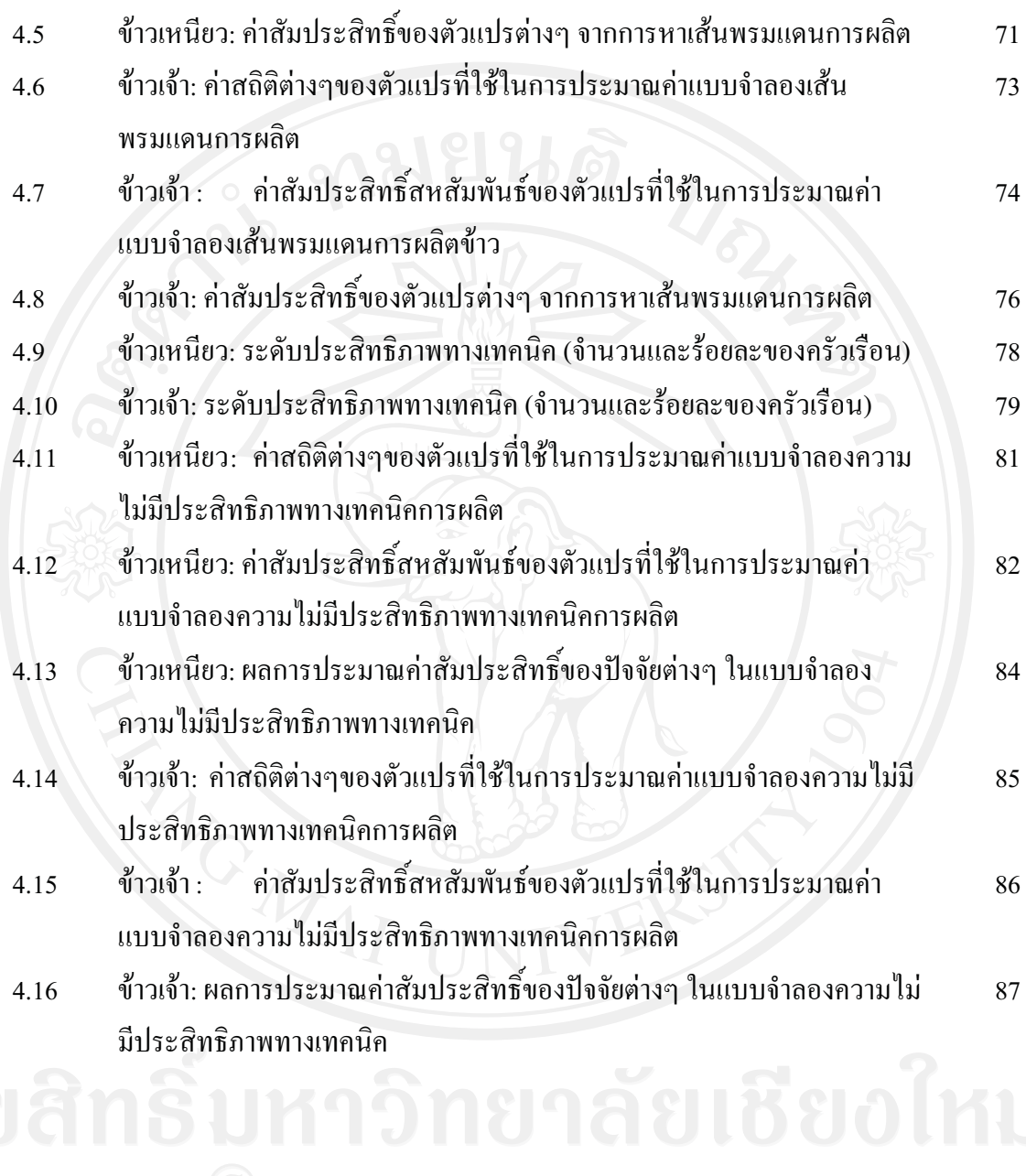

## สารบาญภาพ

รูป หน้า เส้นผลผลิตเท่ากันหนึ่งหน่วย (unit isoquant)  $2.1$  $14$ แผนที่จังหวัดเชียงใหม่  $3.1$ 42